## **Insteon - Feature #857**

# **Calculate cmd2 value as percentage in "Light Status Request" events**

10/13/2014 10:47 PM - Luke Murphey

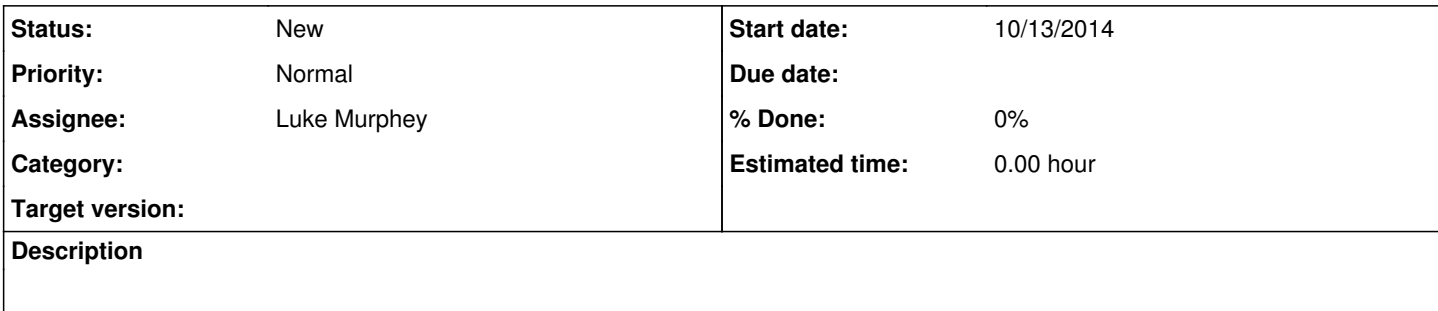

### **History**

## **#1 - 10/13/2014 10:47 PM - Luke Murphey**

<http://answers.splunk.com/answers/7688/how-do-i-convert-my-hex-oct-field-into-a-decimal-value.html>

#### **#2 - 10/26/2014 04:50 AM - Luke Murphey**

*- Target version deleted (0.5)*